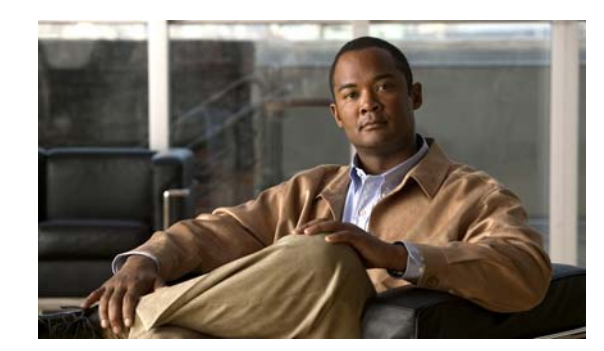

## **CHAPTER 31**

# **Configuring Twice NAT**

Twice NAT lets you identify both the source and destination address in a single rule. This chapter shows you how to configure twice NAT and includes the following sections:

- **•** [Information About Twice NAT, page 31-1](#page-0-0)
- **•** [Licensing Requirements for Twice NAT, page 31-2](#page-1-0)
- **•** [Prerequisites for Twice NAT, page 31-2](#page-1-1)
- **•** [Guidelines and Limitations, page 31-2](#page-1-2)
- **•** [Default Settings, page 31-3](#page-2-0)
- **•** [Configuring Twice NAT, page 31-3](#page-2-1)
- **•** [Monitoring Twice NAT, page 31-24](#page-23-0)
- **•** [Configuration Examples for Twice NAT, page 31-24](#page-23-1)
- **•** [Feature History for Twice NAT, page 31-28](#page-27-0)

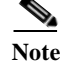

**Note** For detailed information about how NAT works, see Chapter 27, "Information About NAT."

# <span id="page-0-0"></span>**Information About Twice NAT**

Twice NAT lets you identify both the source and destination address in a single rule. Specifying both the source and destination addresses lets you specify that a source address should be translated to A when going to destination X, but be translated to B when going to destination Y, for example.

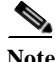

 $\mathbf I$ 

**Note** For static NAT, the rule is bidirectional, so be aware that "source" and "destination" are used in commands and descriptions throughout this guide even though a given connection might originate at the "destination" address. For example, if you configure static NAT with port address translation, and specify the source address as a Telnet server, and you want all traffic going to that Telnet server to have the port translated from 2323 to 23, then in the command, you must specify the *source* ports to be translated (real: 23, mapped: 2323). You specify the source ports because you specified the Telnet server address as the source address.

The destination address is optional. If you specify the destination address, you can either map it to itself (identity NAT), or you can map it to a different address. The destination mapping is always a static mapping.

Ι

Twice NAT also lets you use service objects for static NAT-with-port-translation; network object NAT only accepts inline definition.

For detailed information about the differences between twice NAT and network object NAT, see the "How NAT is Implemented" section on page 27-15.

Twice NAT rules are added to section 1 of the NAT rules table, or if specified, section 3. For more information about NAT ordering, see the "NAT Rule Order" section on page 27-19.

## <span id="page-1-0"></span>**Licensing Requirements for Twice NAT**

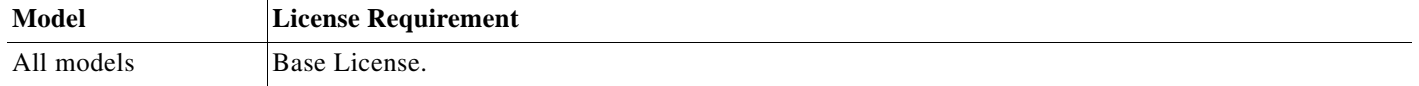

### <span id="page-1-1"></span>**Prerequisites for Twice NAT**

- **•** For both the real and mapped addresses, configure network objects or network object groups (the **object network** or **object-group network** command). Network object groups are particularly useful for creating a mapped address pool with discontinuous IP address ranges or multiple hosts or subnets. To create a network object or group, see the "Configuring Objects and Groups" section on page 13-1.
- **•** For static NAT-with-port-translation, configure TCP or UDP service objects (the **object service**  command). To create a service object, see the "Configuring a Service Object" section on page 13-4.

For specific guidelines for objects and groups, see the configuration section for the NAT type you want to configure. See also the ["Guidelines and Limitations"](#page-1-2) section.

### <span id="page-1-2"></span>**Guidelines and Limitations**

This section includes the guidelines and limitations for this feature.

#### **Context Mode Guidelines**

Supported in single and multiple context mode.

#### **Firewall Mode Guidelines**

- **•** Supported in routed and transparent firewall mode.
- **•** In transparent mode, you must specify the real and mapped interfaces; you cannot use **any**.
- **•** In transparent mode, you cannot configure interface PAT, because the transparent mode interfaces do not have IP addresses. You also cannot use the management IP address as a mapped address.

#### **IPv6 Guidelines**

Does not support IPv6.

#### **Additional Guidelines**

**•** If you change the NAT configuration, and you do not want to wait for existing translations to time out before the new NAT information is used, you can clear the translation table using the **clear xlate** command. However, clearing the translation table disconnects all current connections that use translations.

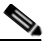

- **Note** If you remove a dynamic NAT or PAT rule, and then add a new rule with mapped addresses that overlap the addresses in the removed rule, then the new rule will not be used until all connections associated with the removed rule time out or are cleared using the **clear xlate**  command. This safeguard ensures that the same address is not assigned to multiple hosts.
- **•** Objects and object groups used in NAT cannot be undefined; they must include IP addresses.
- **•** You can use the same objects in multiple rules.
- **•** The mapped IP address pool cannot include:
	- **–** The mapped interface IP address. If you specify **any** interface for the rule, then all interface IP addresses are disallowed. For interface PAT (routed mode only), use the **interface** keyword instead of the IP address.
	- **–** (Transparent mode) The management IP address.
	- **–** (Dynamic NAT) The standby interface IP address when VPN is enabled.
	- **–** Existing VPN pool addresses.

### <span id="page-2-0"></span>**Default Settings**

I

- **•** By default, the rule is added to the end of section 1 of the NAT table.
- **•** (Routed mode) The default real and mapped interface is Any, which applies the rule to all interfaces.
- **•** (8.3(1), 8.3(2), and 8.4(1)) The default behavior for identity NAT has proxy ARP disabled. You cannot configure this setting. (8.4(2) and later) The default behavior for identity NAT has proxy ARP enabled, matching other static NAT rules. You can disable proxy ARP if desired.
- **•** If you specify an optional interface, then the ASA uses the NAT configuration to determine the egress interface.  $(8.3(1)$  through  $8.4(1)$ ) The only exception is for identity NAT, which always uses a route lookup, regardless of the NAT configuration. (8.4(2) and later) For identity NAT, the default behavior is to use the NAT configuration, but you have the option to always use a route lookup instead.

## <span id="page-2-1"></span>**Configuring Twice NAT**

This section describes how to configure twice NAT. This section includes the following topics:

- **•** [Configuring Dynamic NAT, page 31-4](#page-3-0)
- **•** [Configuring Dynamic PAT \(Hide\), page 31-8](#page-7-0)
- **•** [Configuring Static NAT or Static NAT-with-Port-Translation, page 31-15](#page-14-0)
- **•** [Configuring Identity NAT, page 31-20](#page-19-0)

 $\mathsf I$ 

## <span id="page-3-0"></span>**Configuring Dynamic NAT**

This section describes how to configure twice NAT for dynamic NAT. For more information, see the "Dynamic NAT" section on page 27-8.

#### **Detailed Steps**

<span id="page-3-2"></span><span id="page-3-1"></span>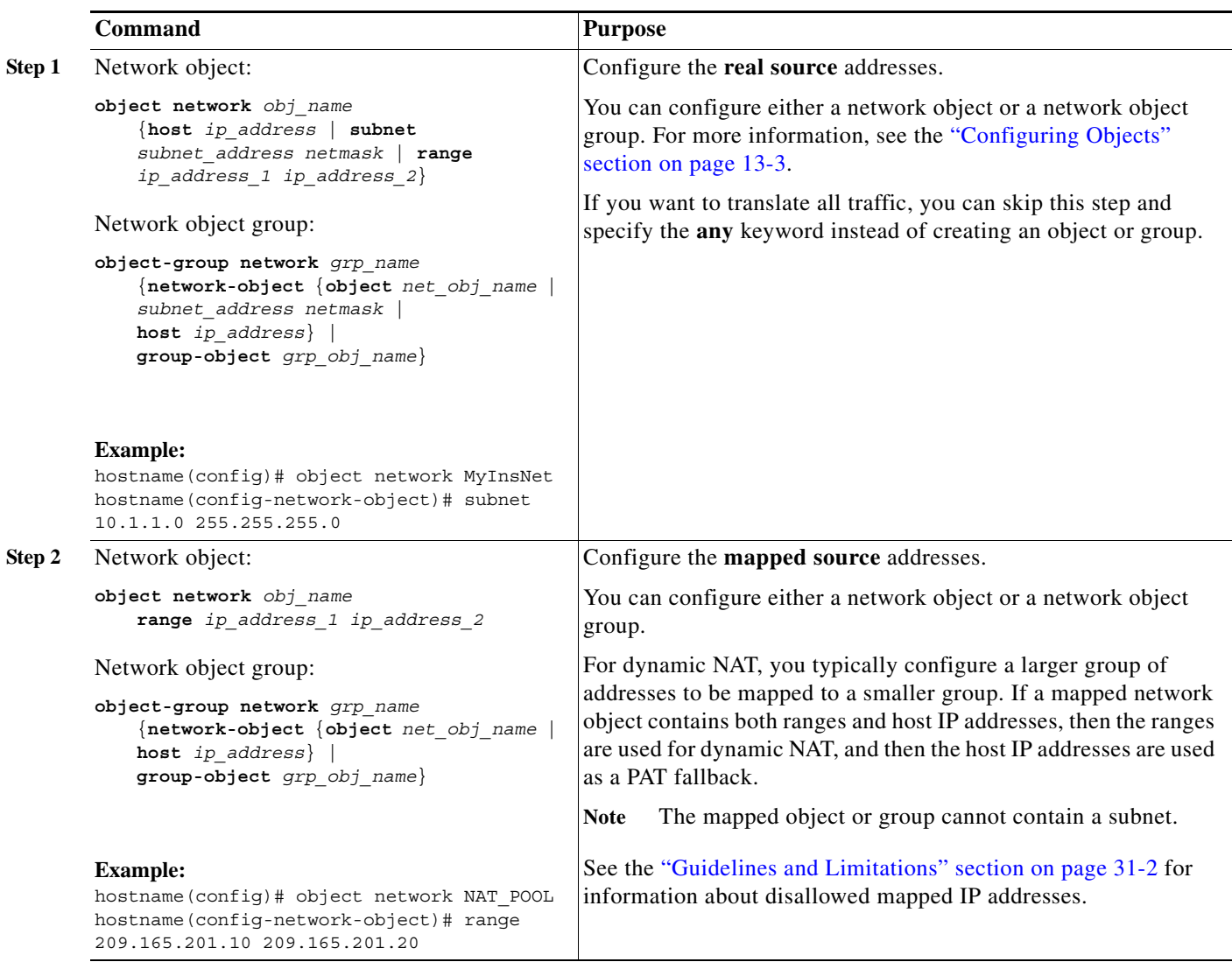

<span id="page-4-1"></span><span id="page-4-0"></span>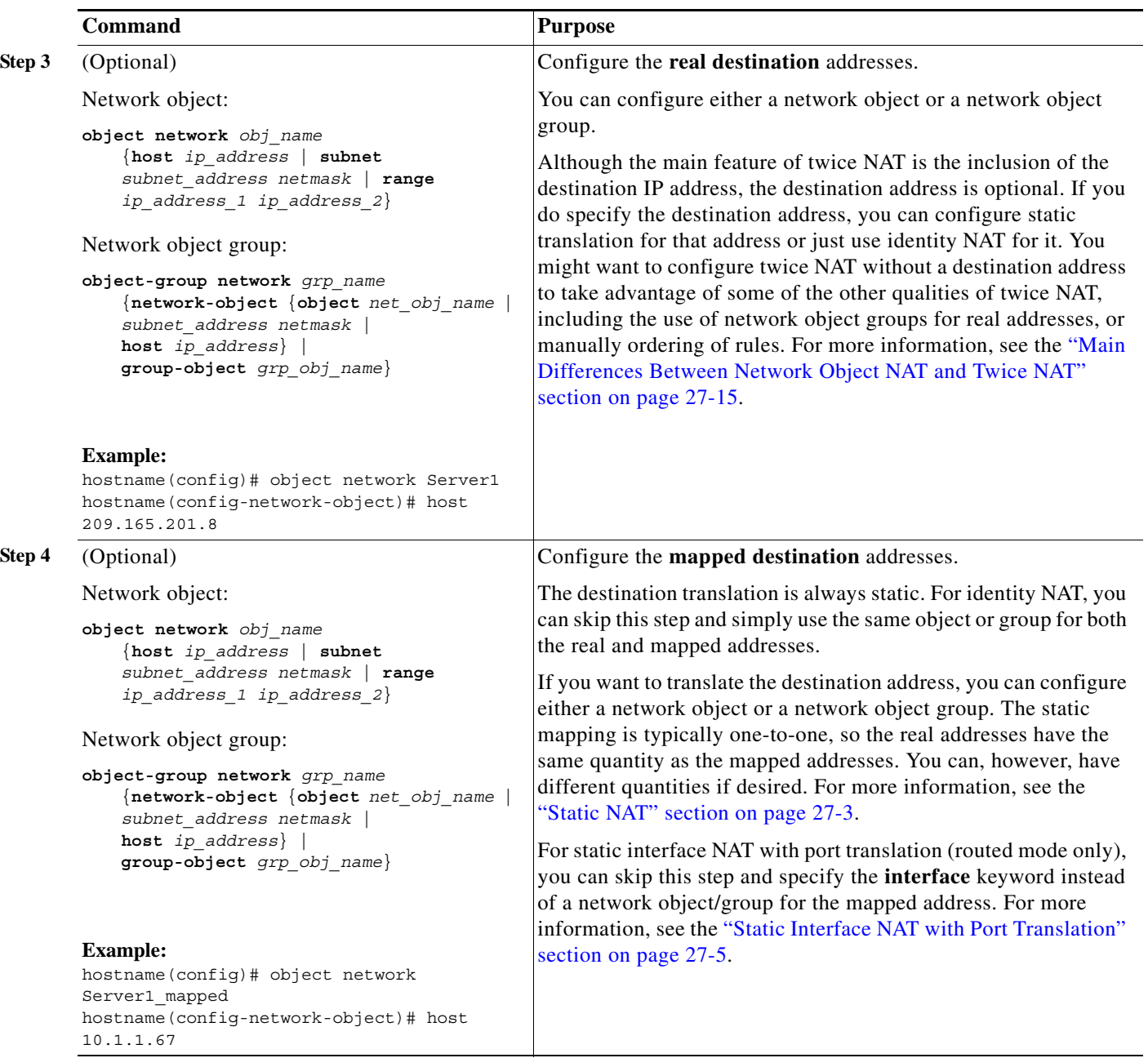

 $\mathsf I$ 

H

<span id="page-5-0"></span>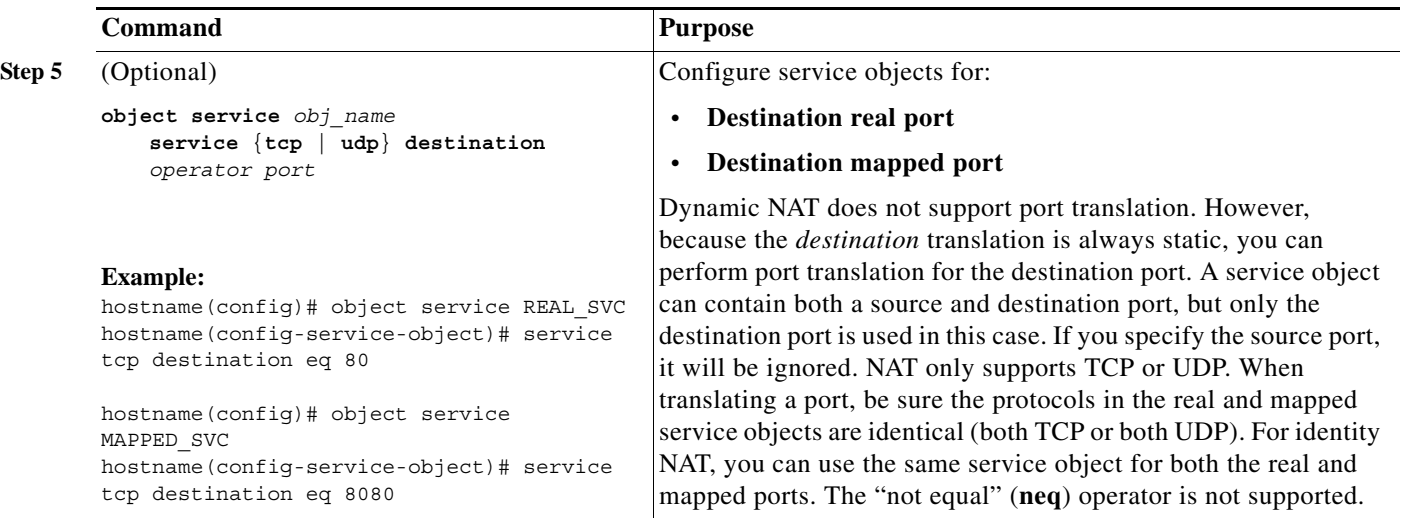

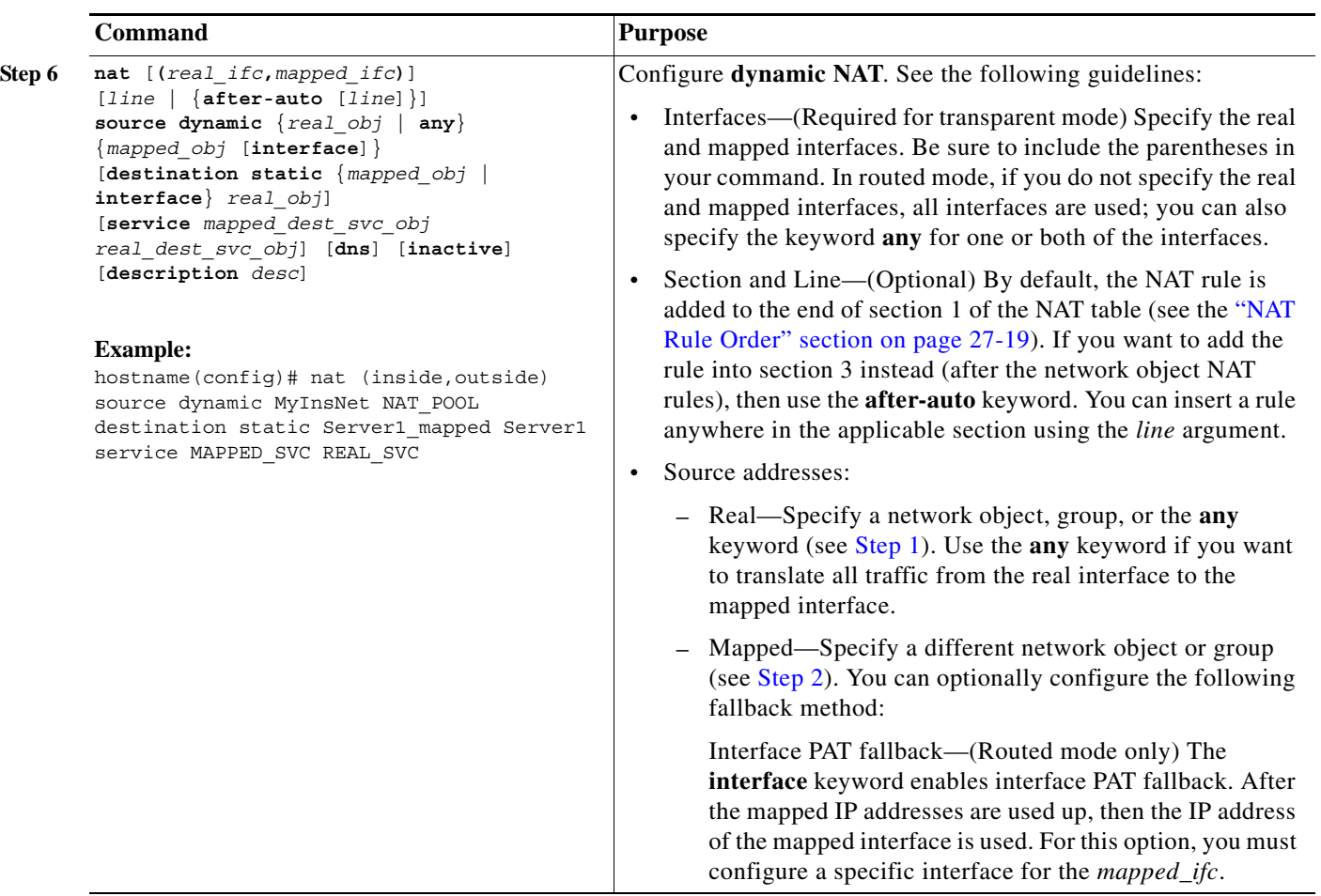

ן

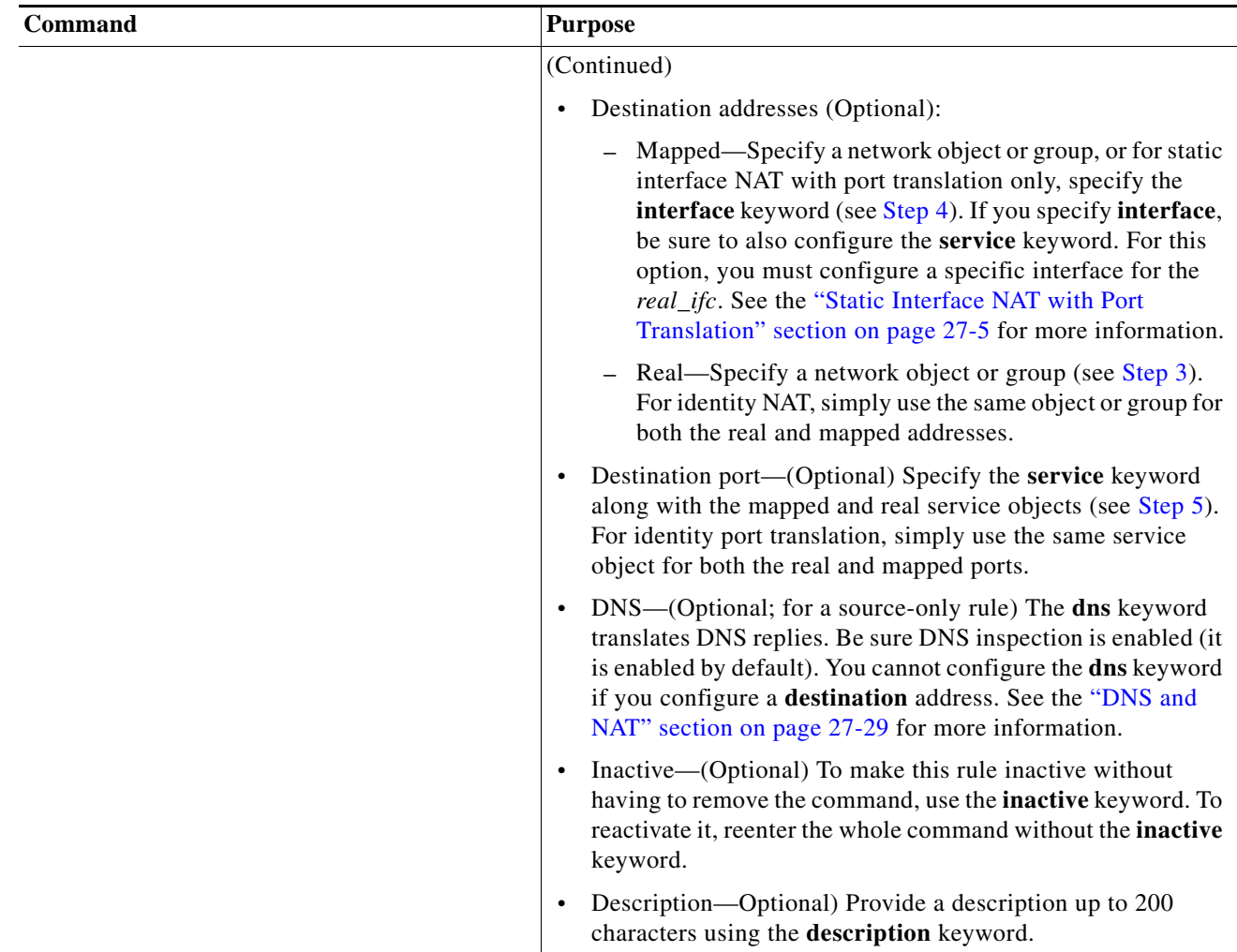

### <span id="page-7-0"></span>**Configuring Dynamic PAT (Hide)**

This section describes how to configure twice NAT for dynamic PAT (hide). For more information, see the "Dynamic PAT" section on page 27-10.

#### **Guidelines**

For a PAT pool:

- **•** If available, the real source port number is used for the mapped port. However, if the real port is *not* available, by default the mapped ports are chosen from the same range of ports as the real port number: 0 to 511, 512 to 1023, and 1024 to 65535. Therefore, ports below 1024 have only a small PAT pool that can be used.  $(8.4(3)$  and later, not including  $8.5(1)$  or  $8.6(1)$ ) If you have a lot of traffic that uses the lower port ranges, you can now specify a flat range of ports to be used instead of the three unequal-sized tiers: either 1024 to 65535, or 1 to 65535.
- **•** (8.4(3) and later, not including 8.5(1) or 8.6(1)) If you use the same PAT pool object in two separate rules, then be sure to specify the same options for each rule. For example, if one rule specifies extended PAT and a flat range, then the other rule must also specify extended PAT and a flat range.

For extended PAT for a PAT pool (8.4(3) and later, not including 8.5(1) or 8.6(1)):

- **•** Many application inspections do not support extended PAT. See the "Default Settings" section on page 39-4 in Chapter 39, "Getting Started with Application Layer Protocol Inspection," for a complete list of unsupported inspections.
- **•** If you enable extended PAT for a dynamic PAT rule, then you cannot also use an address in the PAT pool as the PAT address in a separate static NAT-with-port-translation rule. For example, if the PAT pool includes 10.1.1.1, then you cannot create a static NAT-with-port-translation rule using 10.1.1.1 as the PAT address.
- **•** If you use a PAT pool and specify an interface for fallback, you cannot specify extended PAT.
- **•** For VoIP deployments that use ICE or TURN, do not use extended PAT. ICE and TURN rely on the PAT binding to be the same for all destinations.

For round robin for a PAT pool:

- **•** (8.4(3) and later, not including 8.5(1) or 8.6(1)) If a host has an existing connection, then subsequent connections from that host will use the same PAT IP address if ports are available. **Note**: This "stickiness" does not survive a failover. If the ASA fails over, then subsequent connections from a host may not use the initial IP address.
- **•** (8.4(2), 8.5(1), and 8.6(1)) If a host has an existing connection, then subsequent connections from that host will likely use *different* PAT addresses for each connection because of the round robin allocation. In this case, you may have problems when accessing two websites that exchange information about the host, for example an e-commerce site and a payment site. When these sites see two different IP addresses for what is supposed to be a single host, the transaction may fail.
- **•** Round robin, especially when combined with extended PAT, can consume a large amount of memory. Because NAT pools are created for every mapped protocol/IP address/port range, round robin results in a large number of concurrent NAT pools, which use memory. Extended PAT results in an even larger number of concurrent NAT pools.

<span id="page-8-0"></span>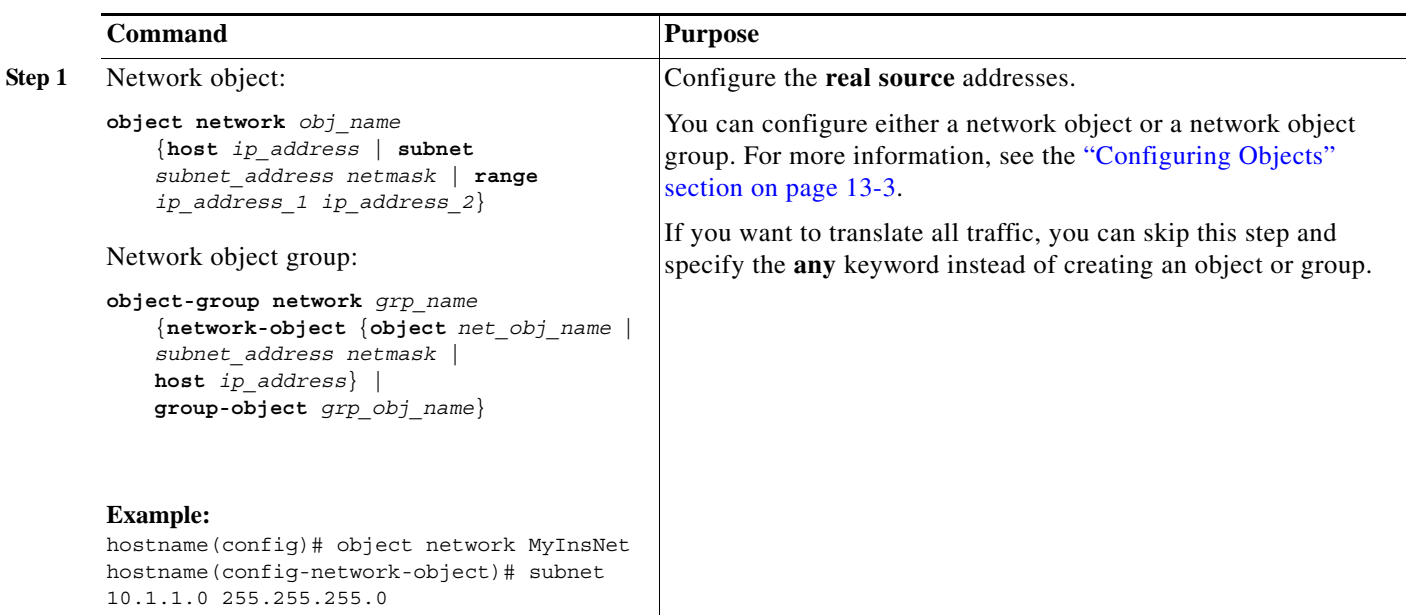

#### **Detailed Steps**

H

 $\mathsf I$ 

<span id="page-9-0"></span>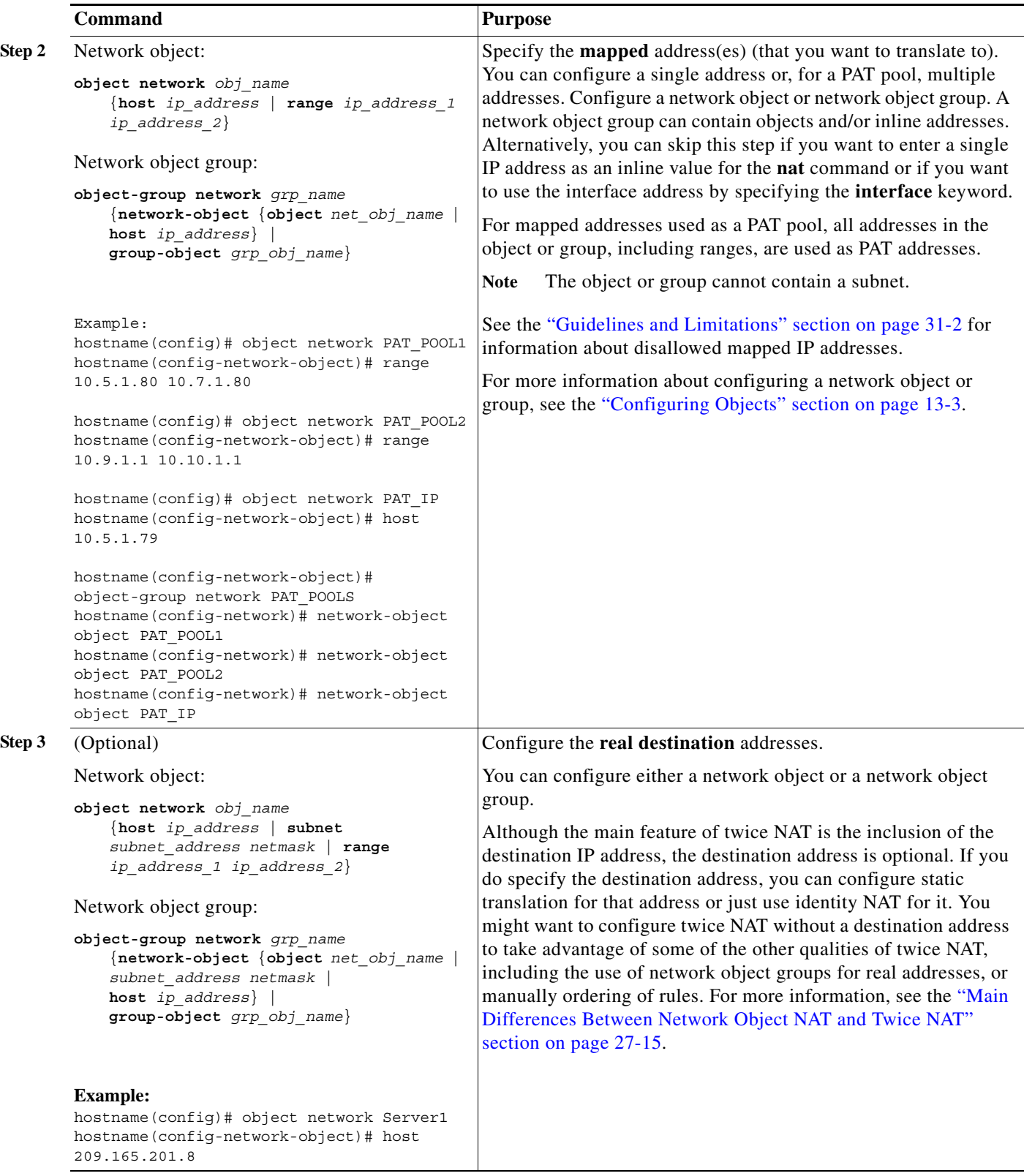

<span id="page-9-1"></span> $\blacksquare$ 

<span id="page-10-1"></span><span id="page-10-0"></span>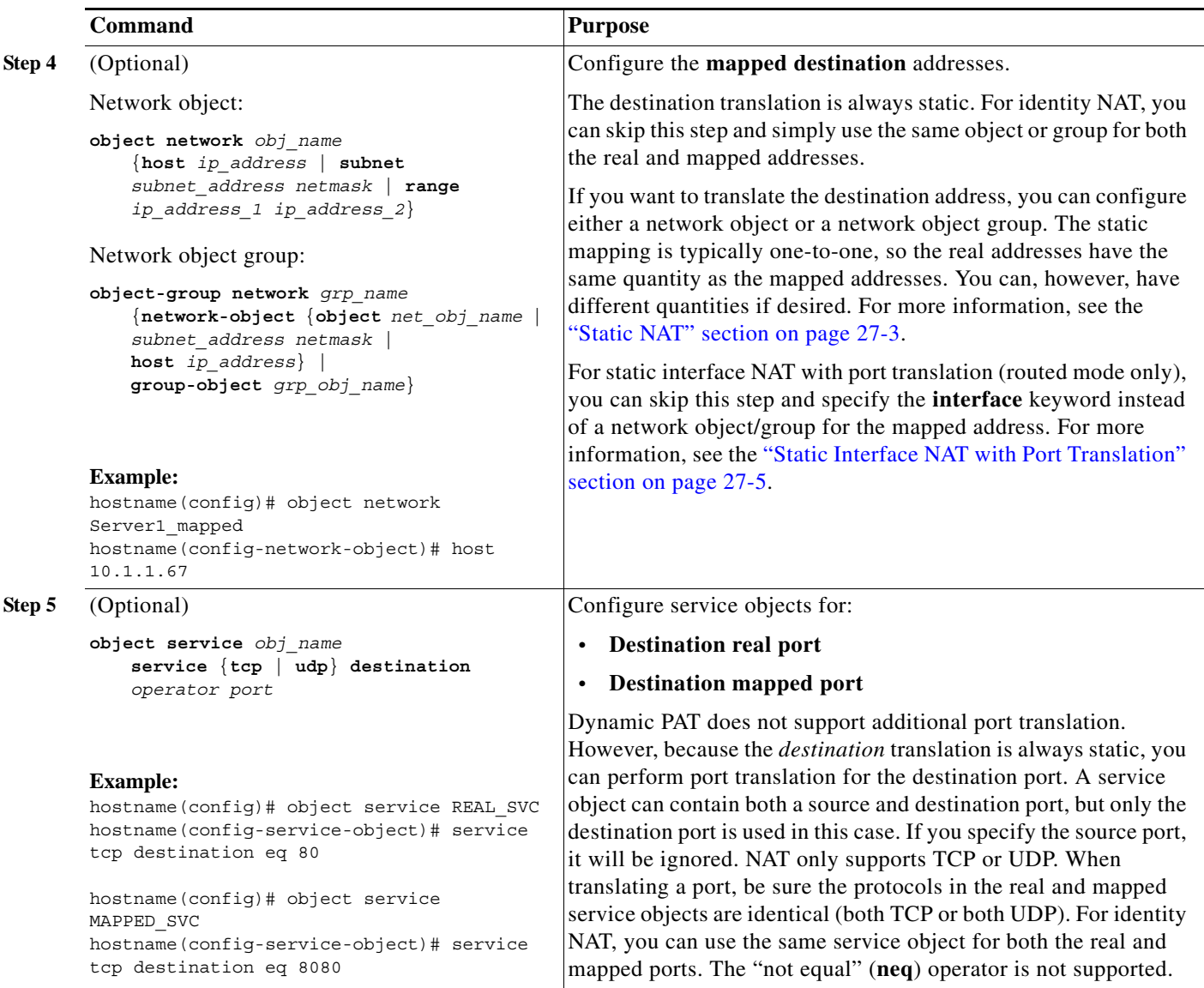

H

 $\mathsf I$ 

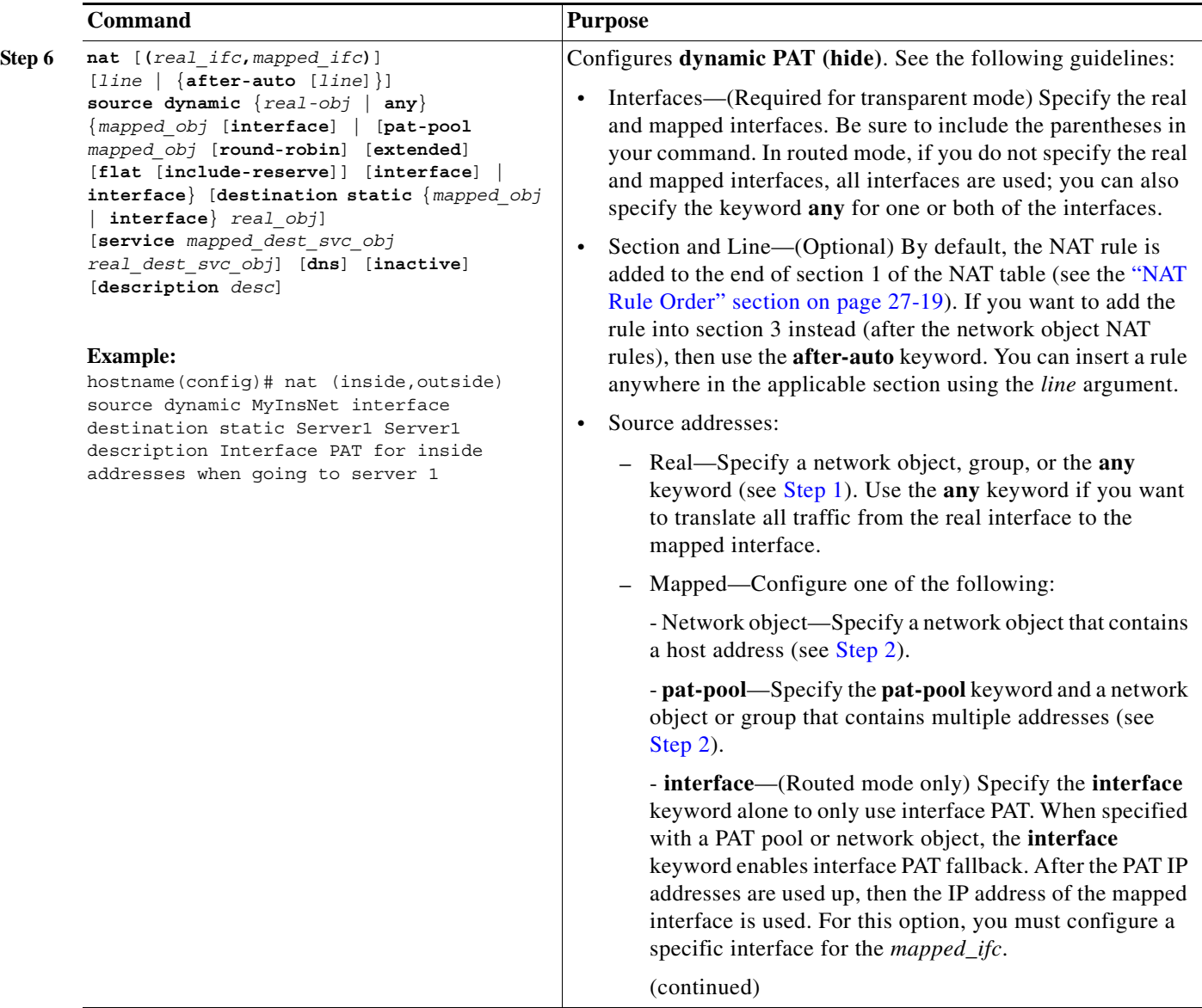

 $\blacksquare$ 

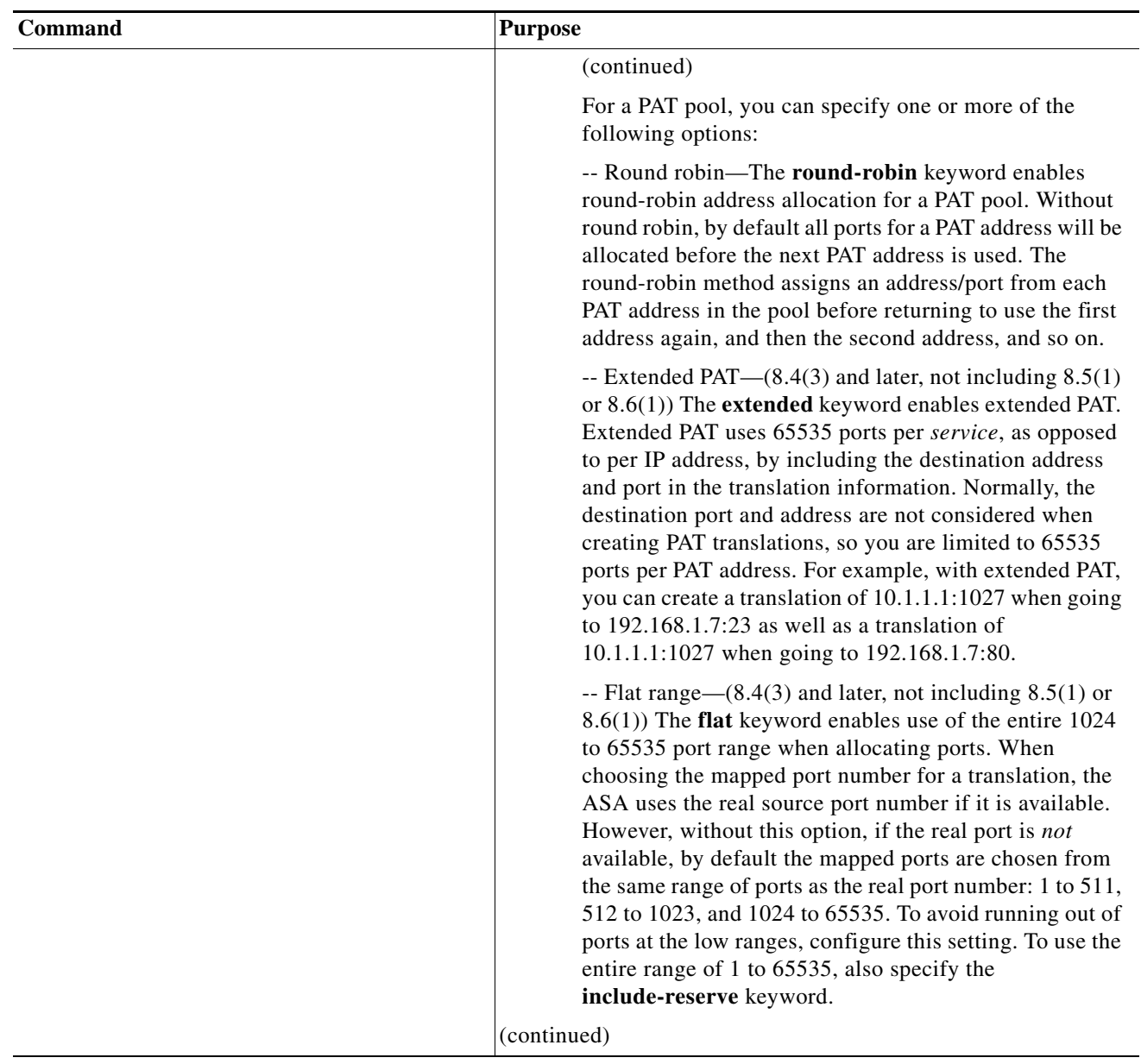

 $\mathsf I$ 

H

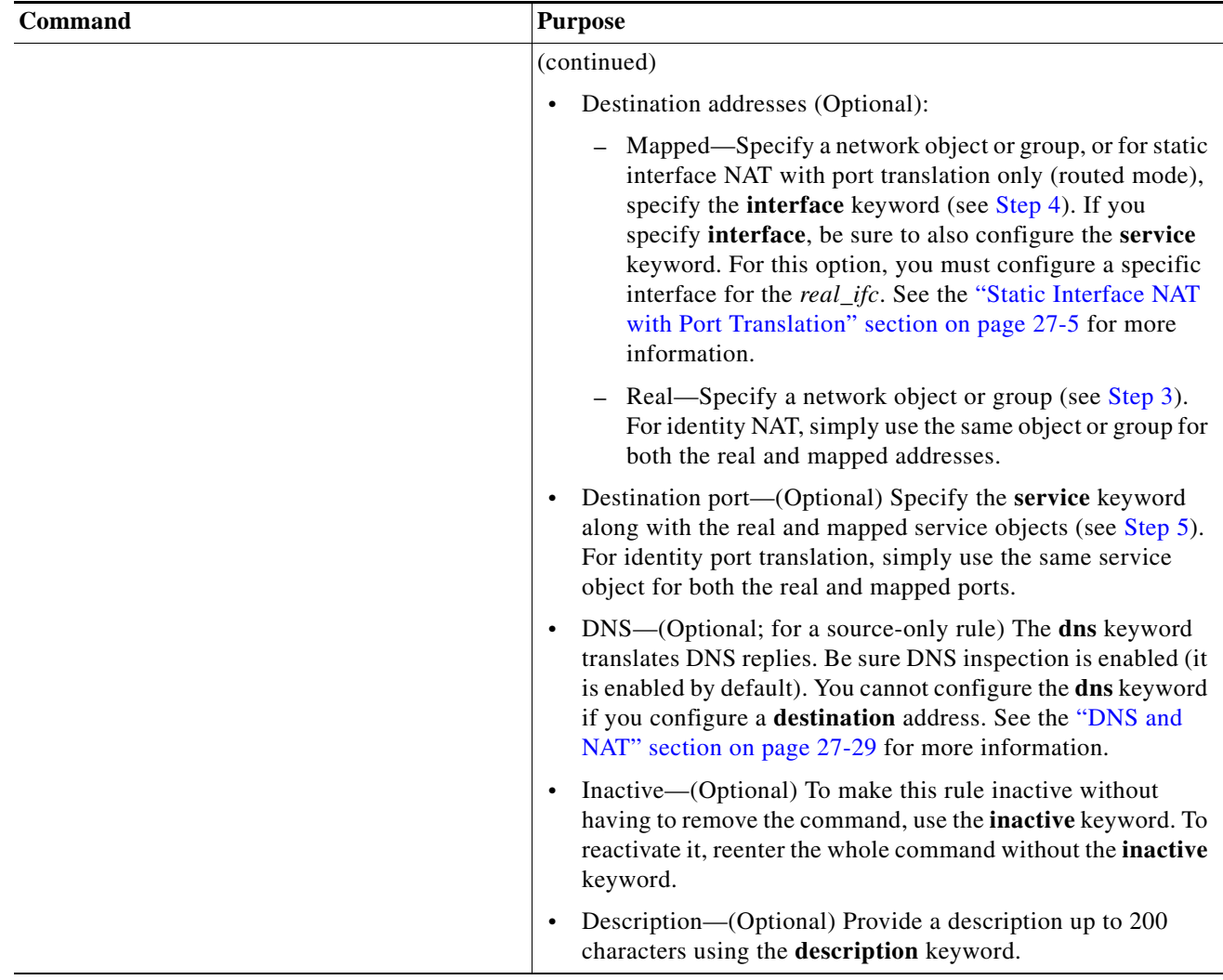

 $\blacksquare$ 

### <span id="page-14-0"></span>**Configuring Static NAT or Static NAT-with-Port-Translation**

This section describes how to configure a static NAT rule using twice NAT. For more information about static NAT, see the "Static NAT" section on page 27-3.

#### **Detailed Steps**

 $\overline{\phantom{a}}$ 

<span id="page-14-2"></span><span id="page-14-1"></span>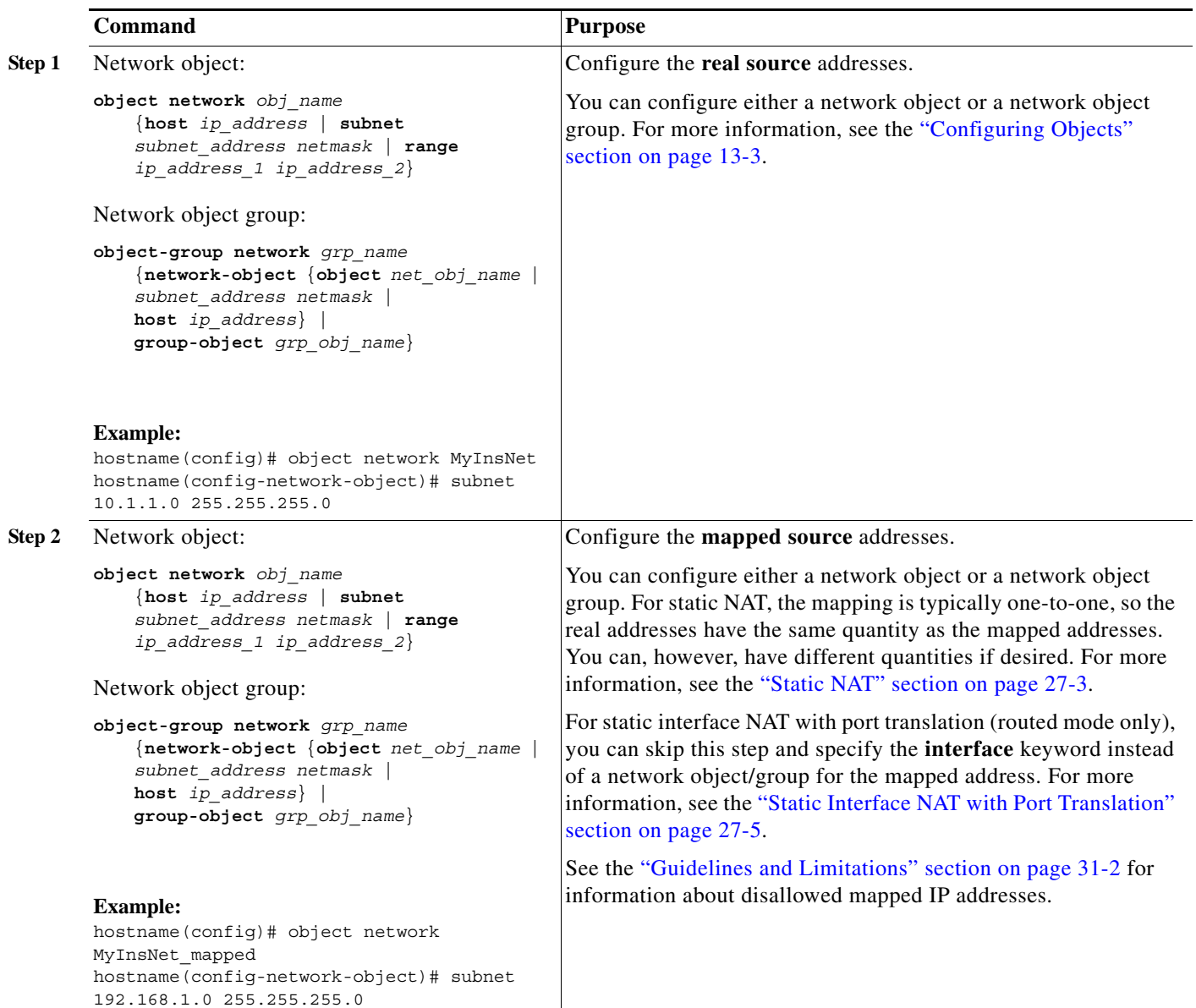

 $\mathsf I$ 

H

<span id="page-15-1"></span><span id="page-15-0"></span>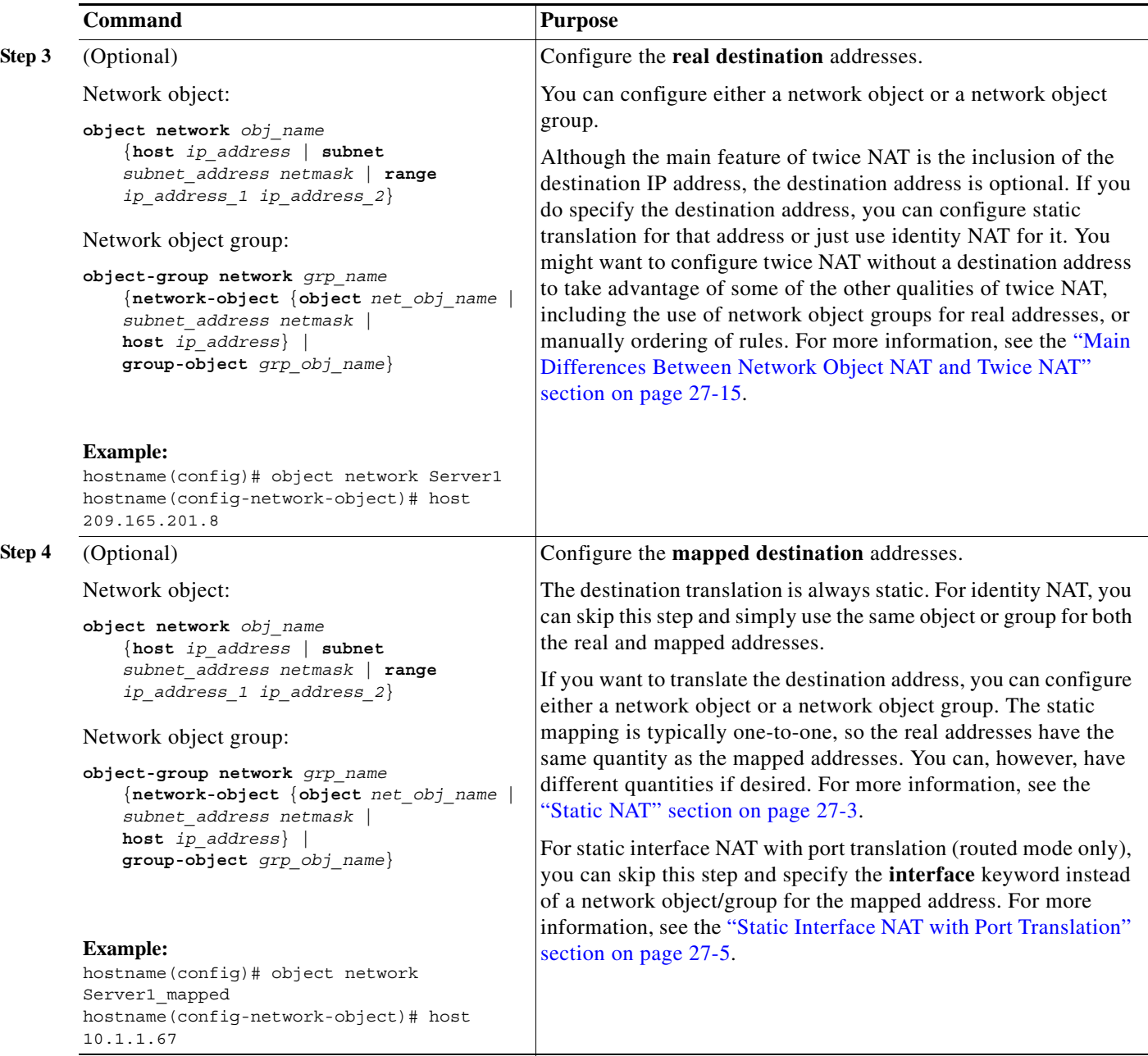

 $\blacksquare$ 

<span id="page-16-0"></span>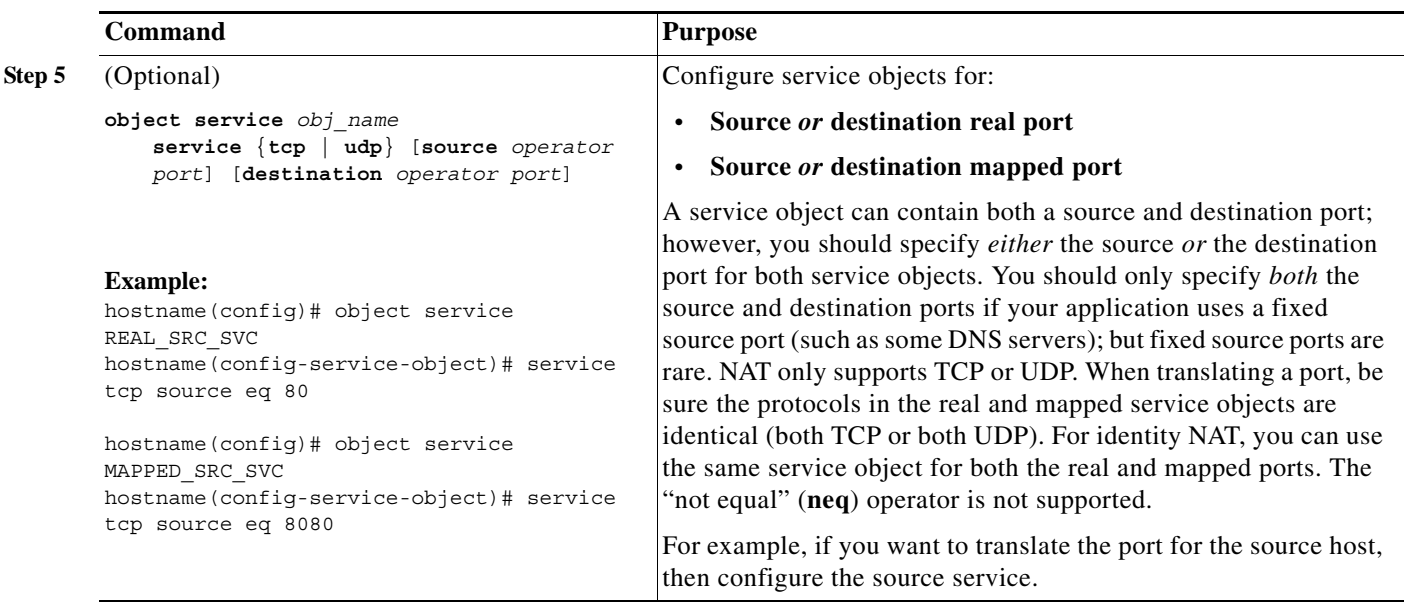

 $\mathsf I$ 

H

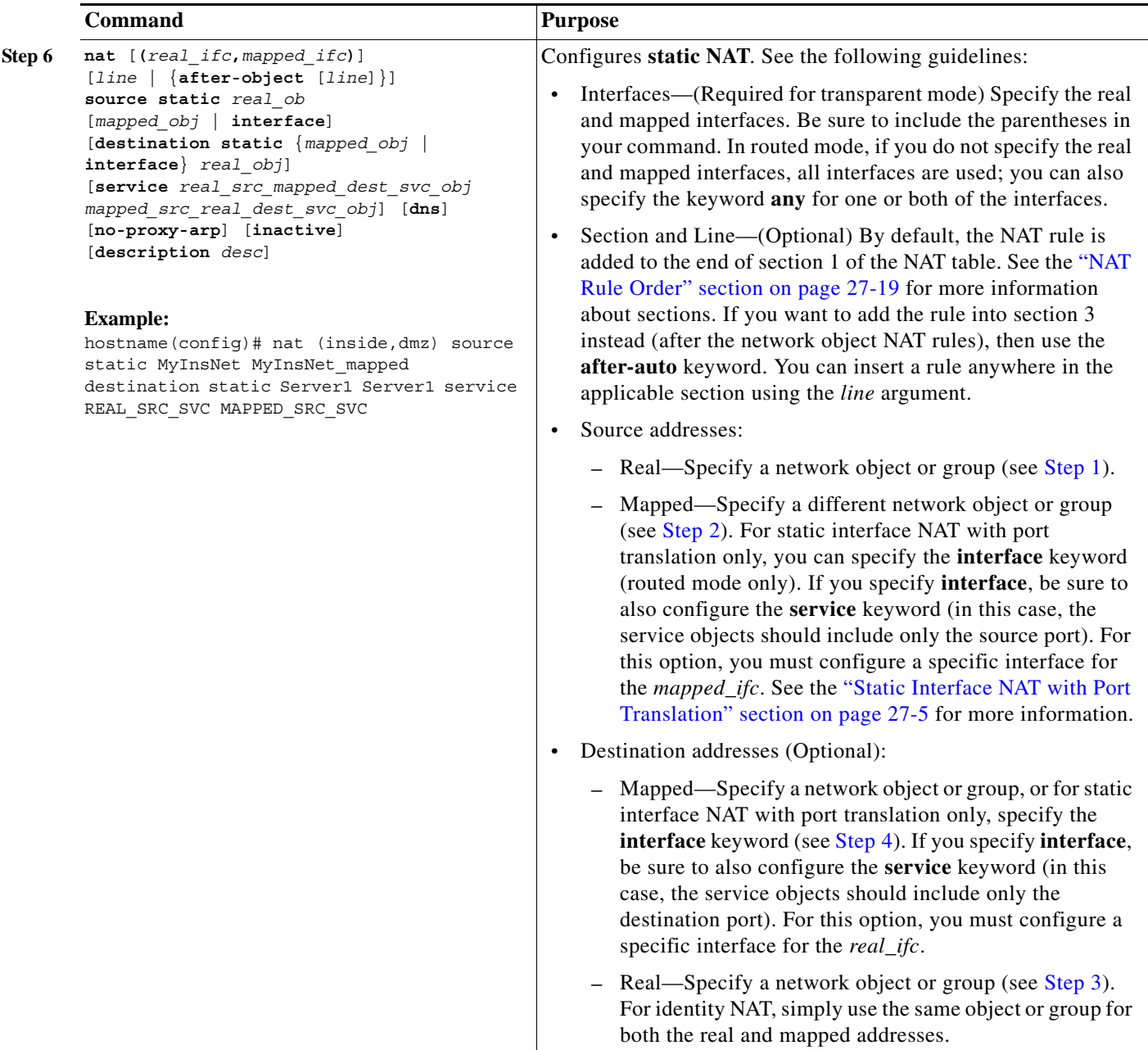

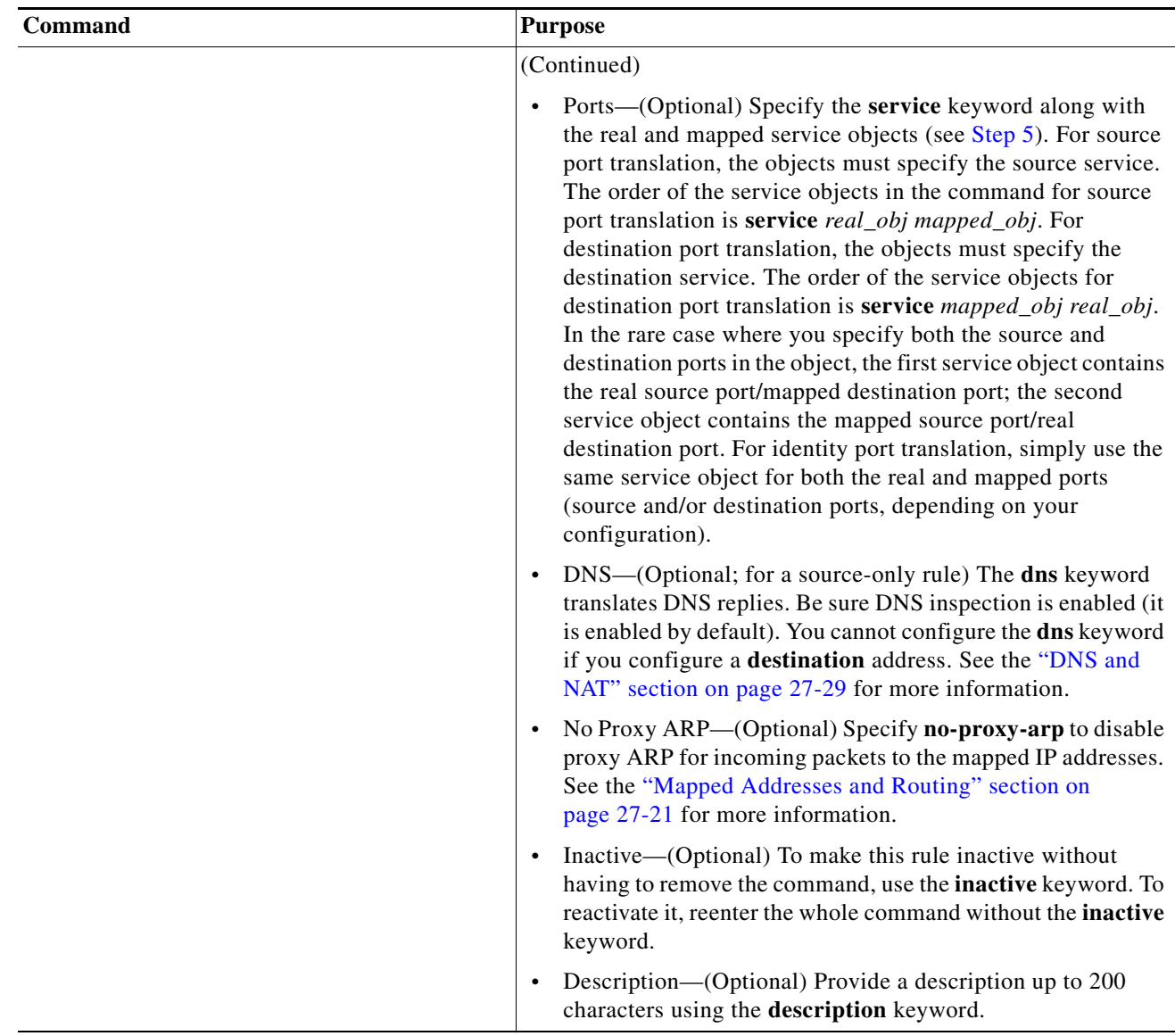

#### **Examples**

 $\Gamma$ 

The following example shows the use of static interface NAT with port translation. Hosts on the outside access an FTP server on the inside by connecting to the outside interface IP address with destination port 65000 through 65004. The traffic is untranslated to the internal FTP server at 192.168.10.100:6500 through :65004. Note that you specify the source port range in the service object (and not the destination port) because you want to translate the source address and port as identified in the command; the destination port is "any." Because static NAT is bidirectional, "source" and "destination" refers primarily to the command keywords; the actual source and destination address and port in a packet depends on

ן

which host sent the packet. In this example, connections are originated from outside to inside, so the "source" address and port of the FTP server is actually the destination address and port in the originating packet.

```
hostname(config)# object service FTP_PASV_PORT_RANGE
hostname(config-service-object)# service tcp source range 65000 65004
hostname(config)# object network HOST_FTP_SERVER
hostname(config-network-object)# host 192.168.10.100
```

```
hostname(config)# nat (inside,outside) source static HOST_FTP_SERVER interface service 
FTP_PASV_PORT_RANGE FTP_PASV_PORT_RANGE
```
### <span id="page-19-0"></span>**Configuring Identity NAT**

This section describes how to configure an identity NAT rule using twice NAT. For more information about identity NAT, see the "Identity NAT" section on page 27-11.

#### **Detailed Steps**

<span id="page-19-1"></span>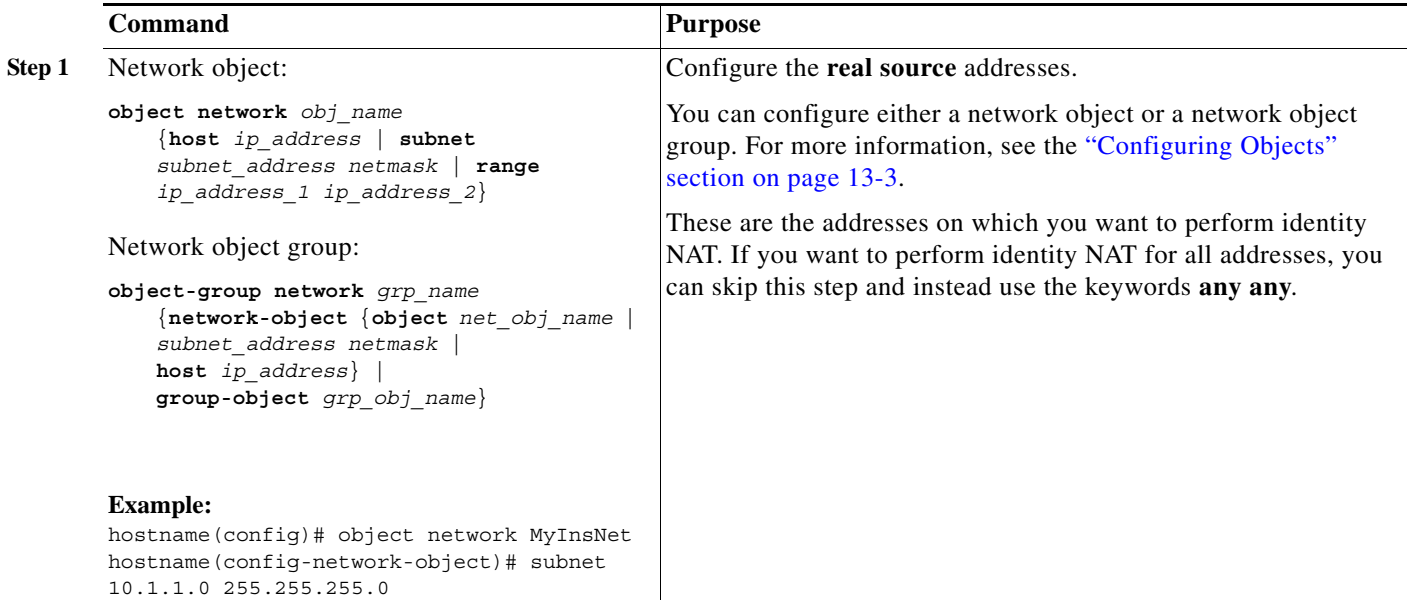

<span id="page-20-1"></span><span id="page-20-0"></span>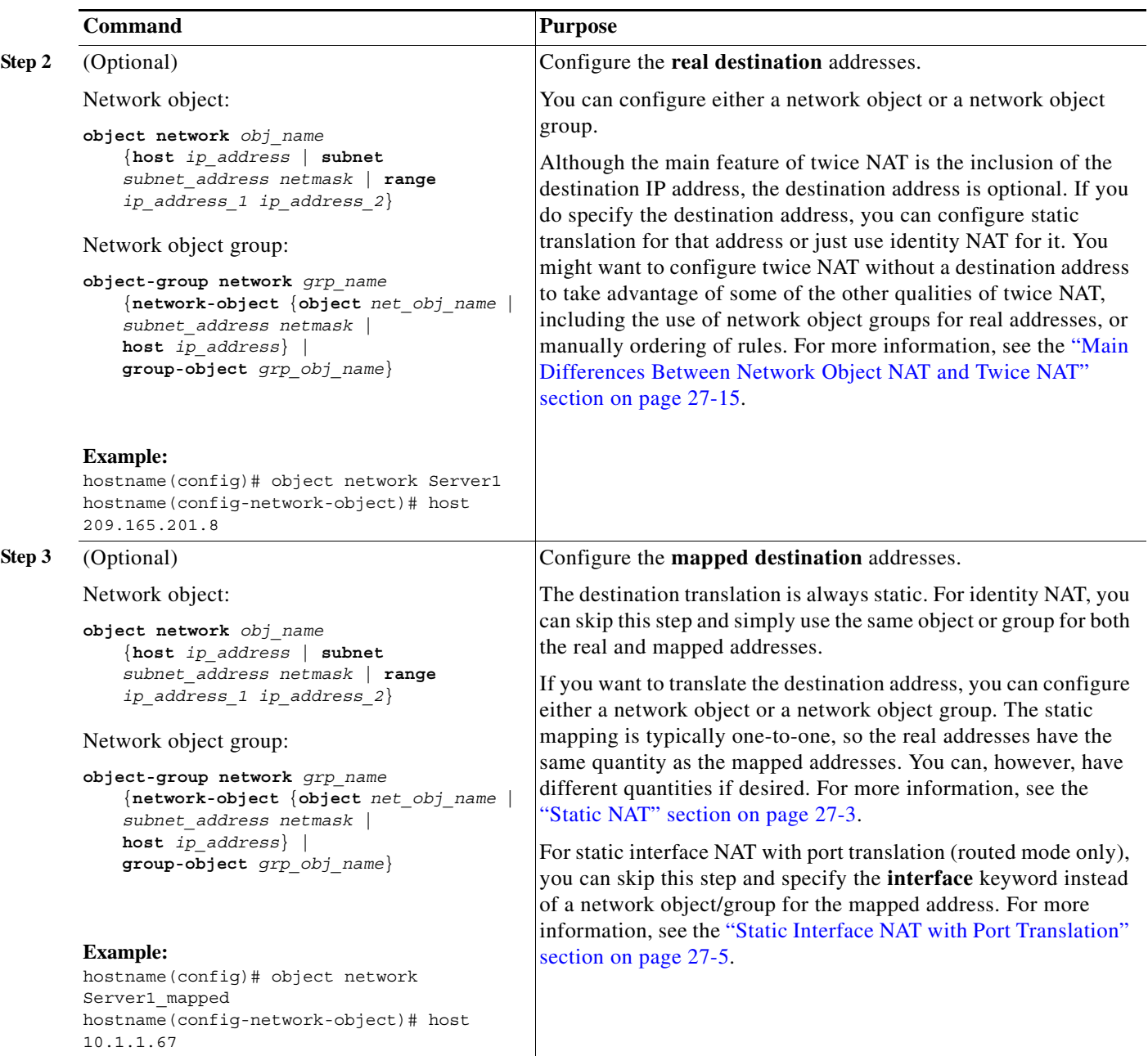

H

 $\mathsf I$ 

<span id="page-21-0"></span>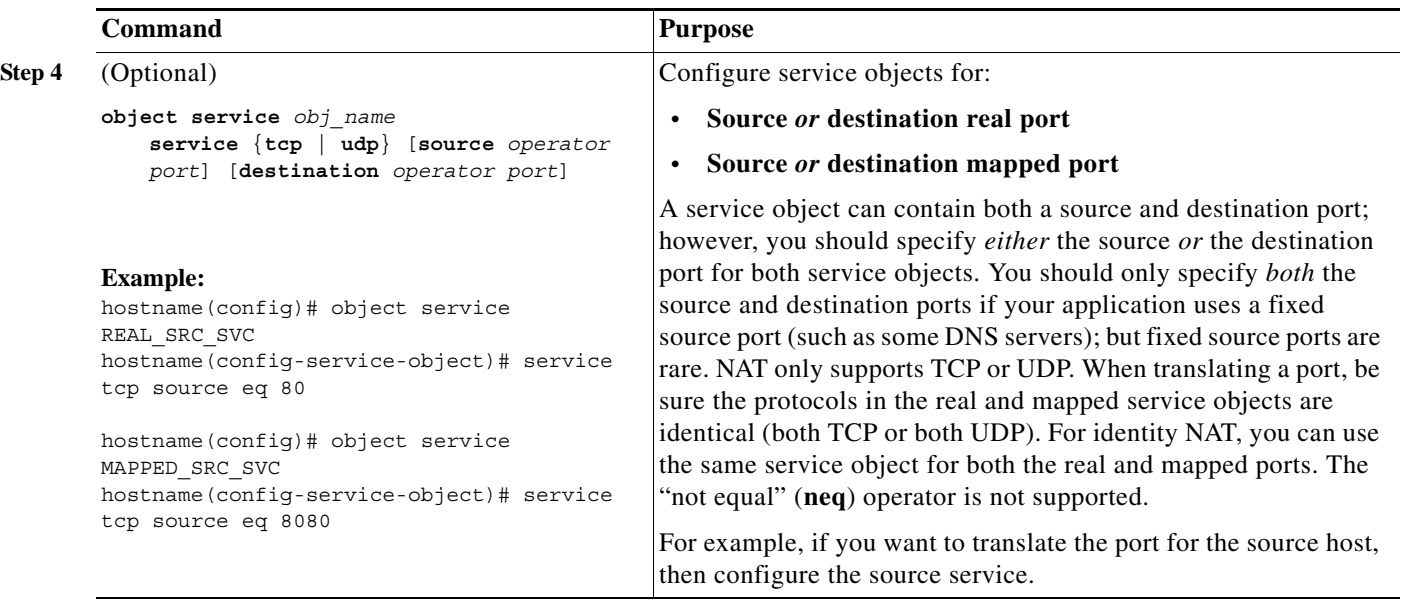

 $\blacksquare$ 

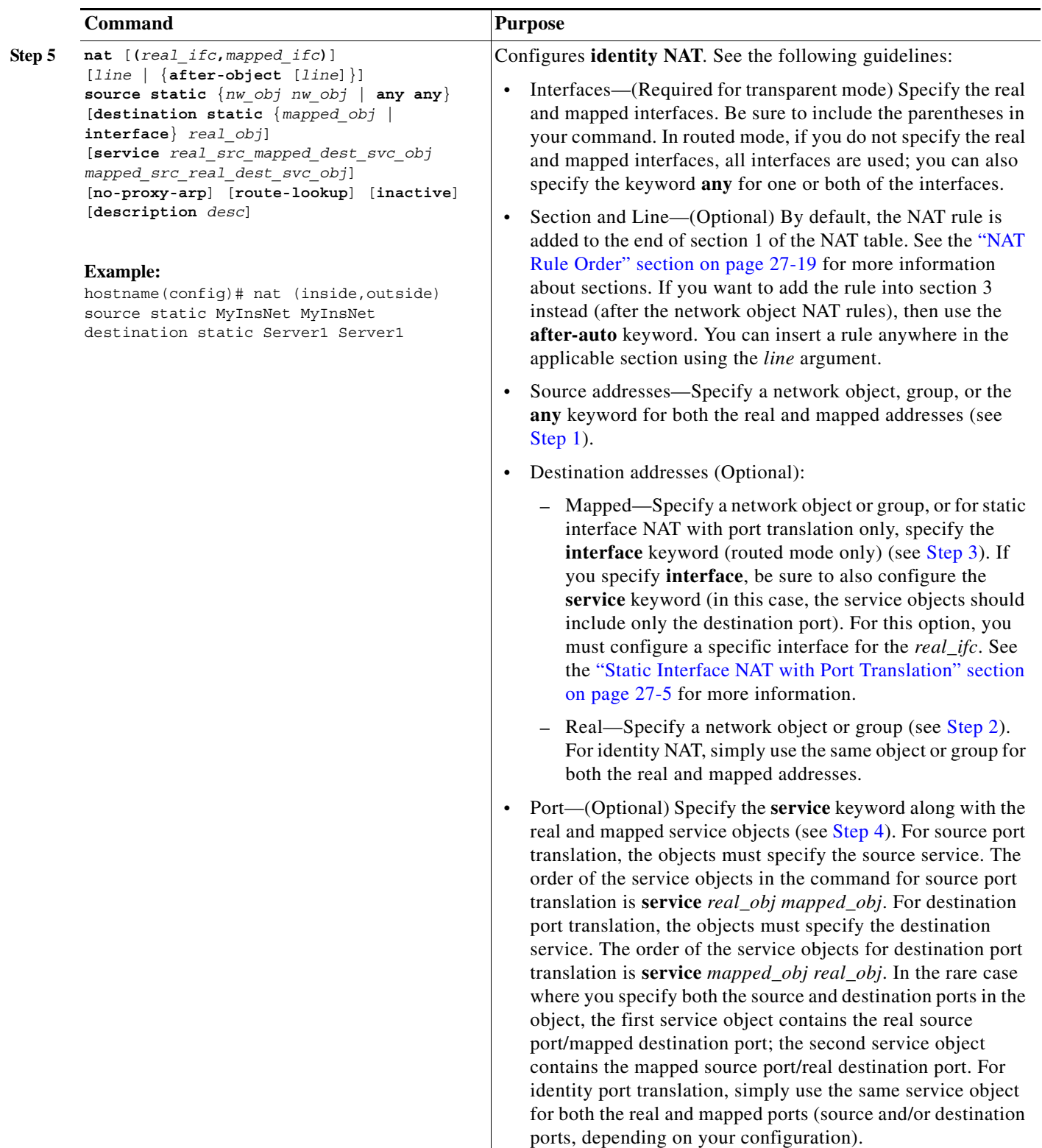

ן

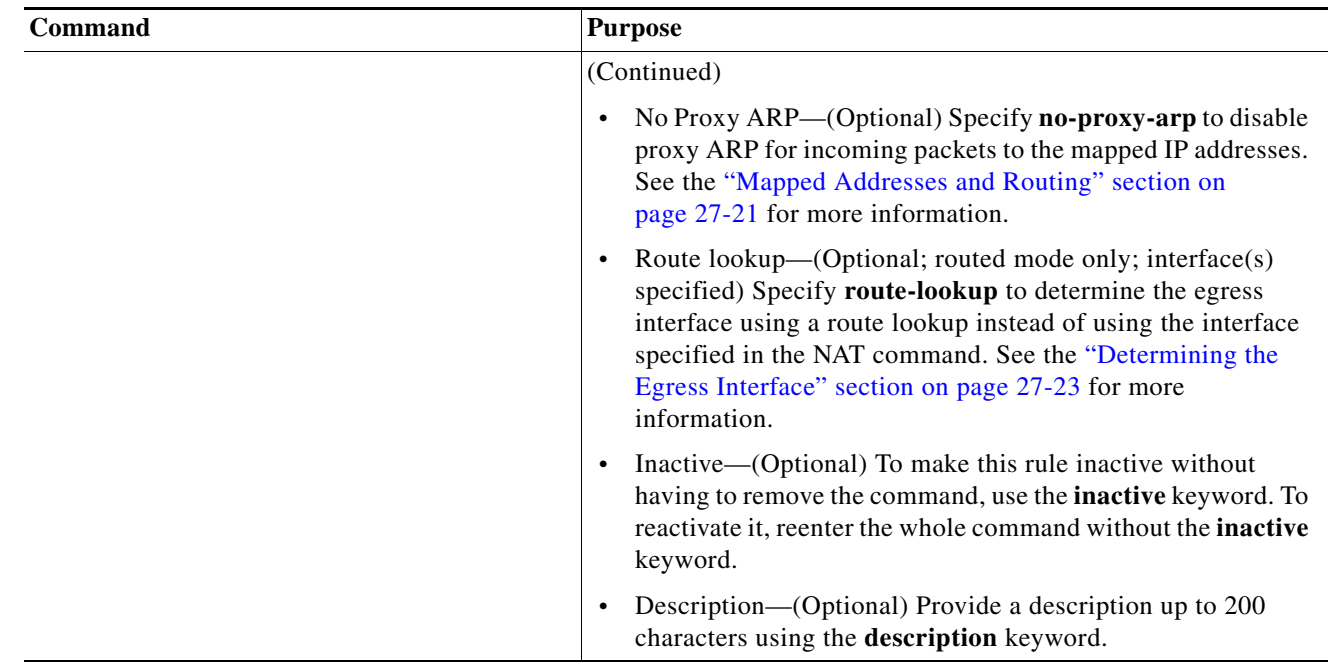

# <span id="page-23-0"></span>**Monitoring Twice NAT**

To monitor twice NAT, enter one of the following commands:

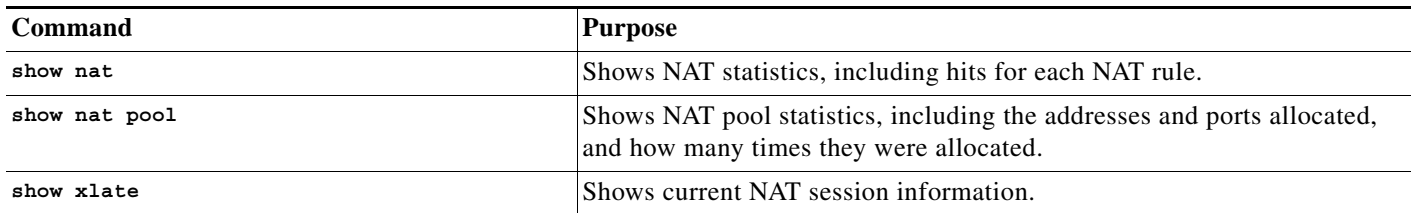

## <span id="page-23-1"></span>**Configuration Examples for Twice NAT**

This section includes the following configuration examples:

- **•** [Different Translation Depending on the Destination \(Dynamic PAT\), page 31-24](#page-23-2)
- **•** [Different Translation Depending on the Destination Address and Port \(Dynamic PAT\), page 31-26](#page-25-0)

### <span id="page-23-2"></span>**Different Translation Depending on the Destination (Dynamic PAT)**

[Figure 31-1](#page-24-0) shows a host on the 10.1.2.0/24 network accessing two different servers. When the host accesses the server at 209.165.201.11, the real address is translated to 209.165.202.129:*port*. When the host accesses the server at 209.165.200.225, the real address is translated to 209.165.202.130:*port*.

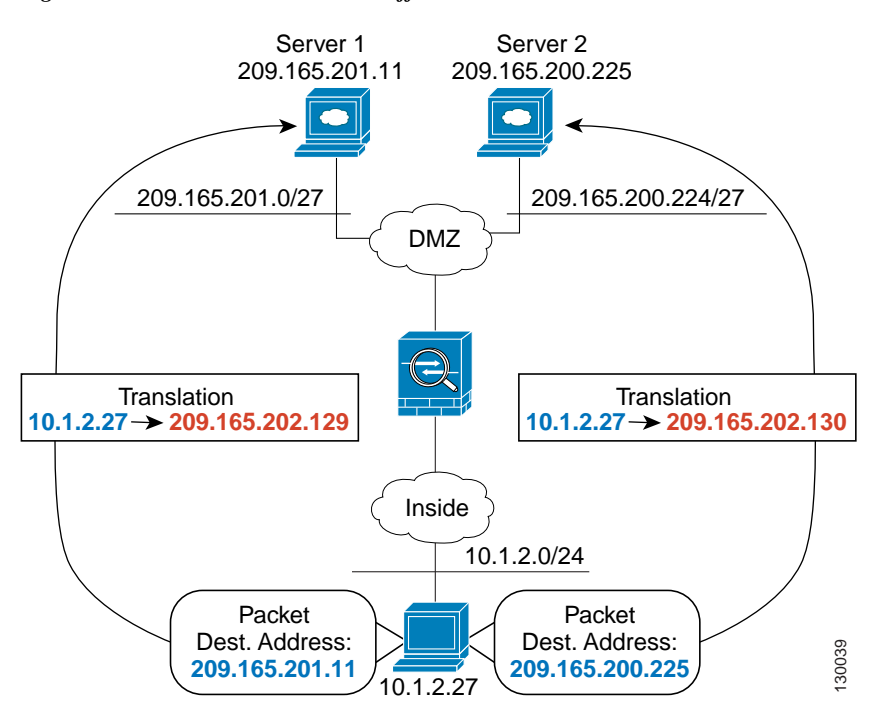

<span id="page-24-0"></span>*Figure 31-1 Twice NAT with Different Destination Addresses*

**Step 1** Add a network object for the inside network:

hostname(config)# **object network myInsideNetwork** hostname(config-network-object)# **subnet 10.1.2.0 255.255.255.0**

**Step 2** Add a network object for the DMZ network 1:

hostname(config)# **object network DMZnetwork1** hostname(config-network-object)# **subnet 209.165.201.0 255.255.255.224**

**Step 3** Add a network object for the PAT address:

hostname(config)# **object network PATaddress1** hostname(config-network-object)# **host 209.165.202.129**

**Step 4** Configure the first twice NAT rule:

hostname(config)# **nat (inside,dmz) source dynamic myInsideNetwork PATaddress1 destination static DMZnetwork1 DMZnetwork1**

Because you do not want to translate the destination address, you need to configure identity NAT for it by specifying the same address for the real and mapped destination addresses.

By default, the NAT rule is added to the end of section 1 of the NAT table, See the ["Configuring Dynamic](#page-7-0)  [PAT \(Hide\)" section on page 31-8](#page-7-0) for more information about specifying the section and line number for the NAT rule.

**Step 5** Add a network object for the DMZ network 2:

hostname(config)# **object network DMZnetwork2** hostname(config-network-object)# **subnet 209.165.200.224 255.255.255.224**

**Step 6** Add a network object for the PAT address:

hostname(config)# **object network PATaddress2**

hostname(config-network-object)# **host 209.165.202.130**

**Step 7** Configure the second twice NAT rule:

hostname(config)# **nat (inside,dmz) source dynamic myInsideNetwork PATaddress2 destination static DMZnetwork2 DMZnetwork2**

### <span id="page-25-0"></span>**Different Translation Depending on the Destination Address and Port (Dynamic PAT)**

[Figure 31-2](#page-25-1) shows the use of source and destination ports. The host on the 10.1.2.0/24 network accesses a single host for both web services and Telnet services. When the host accesses the server for Telnet services, the real address is translated to 209.165.202.129:*port*. When the host accesses the same server for web services, the real address is translated to 209.165.202.130:*port*.

<span id="page-25-1"></span>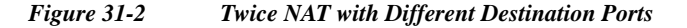

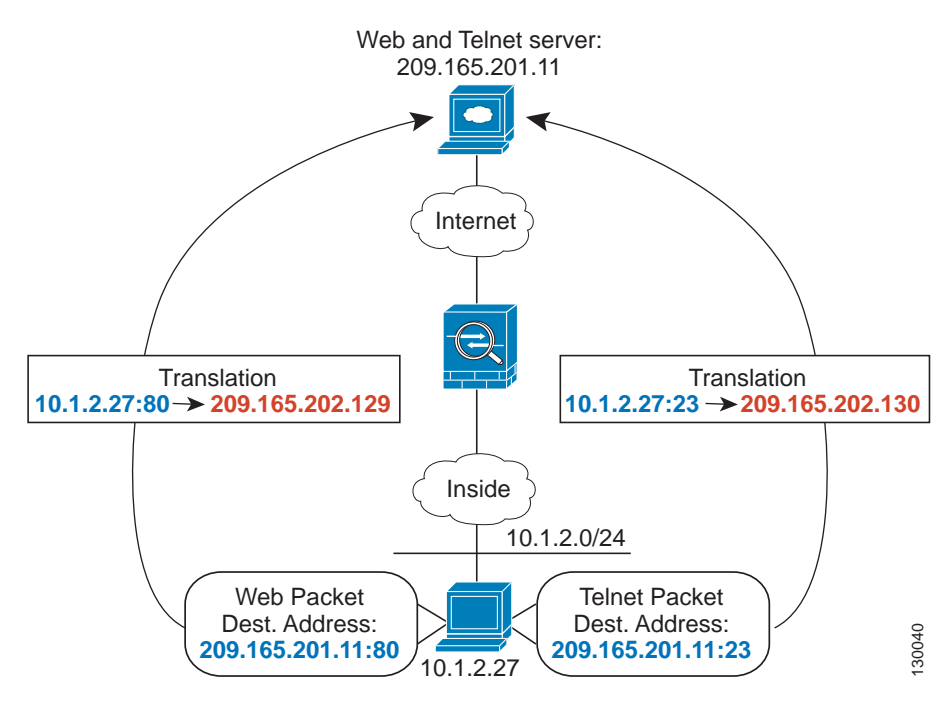

**Step 1** Add a network object for the inside network:

hostname(config)# **object network myInsideNetwork** hostname(config-network-object)# **subnet 10.1.2.0 255.255.255.0**

**Step 2** Add a network object for the Telnet/Web server:

hostname(config)# **object network TelnetWebServer** hostname(config-network-object)# **host 209.165.201.11**

**Step 3** Add a network object for the PAT address when using Telnet:

hostname(config)# **object network PATaddress1**

hostname(config-network-object)# **host 209.165.202.129**

**Step 4** Add a service object for Telnet:

hostname(config)# **object service TelnetObj** hostname(config-network-object)# **service tcp destination eq telnet**

**Step 5** Configure the first twice NAT rule:

hostname(config)# **nat (inside,outside) source dynamic myInsideNetwork PATaddress1 destination static TelnetWebServer TelnetWebServer service TelnetObj TelnetObj**

Because you do not want to translate the destination address or port, you need to configure identity NAT for them by specifying the same address for the real and mapped destination addresses, and the same port for the real and mapped service.

By default, the NAT rule is added to the end of section 1 of the NAT table, See the ["Configuring Dynamic](#page-7-0)  [PAT \(Hide\)" section on page 31-8](#page-7-0) for more information about specifying the section and line number for the NAT rule.

**Step 6** Add a network object for the PAT address when using HTTP:

hostname(config)# **object network PATaddress2** hostname(config-network-object)# **host 209.165.202.130**

**Step 7** Add a service object for HTTP:

hostname(config)# **object service HTTPObj** hostname(config-network-object)# **service tcp destination eq http**

**Step 8** Configure the second twice NAT rule:

hostname(config)# **nat (inside,outside) source dynamic myInsideNetwork PATaddress2 destination static TelnetWebServer TelnetWebServer service HTTPObj HTTPObj**

 $\mathbf I$ 

# <span id="page-27-0"></span>**Feature History for Twice NAT**

[Table 31-1](#page-27-1) lists each feature change and the platform release in which it was implemented.

#### <span id="page-27-1"></span>*Table 31-1 Feature History for Twice NAT*

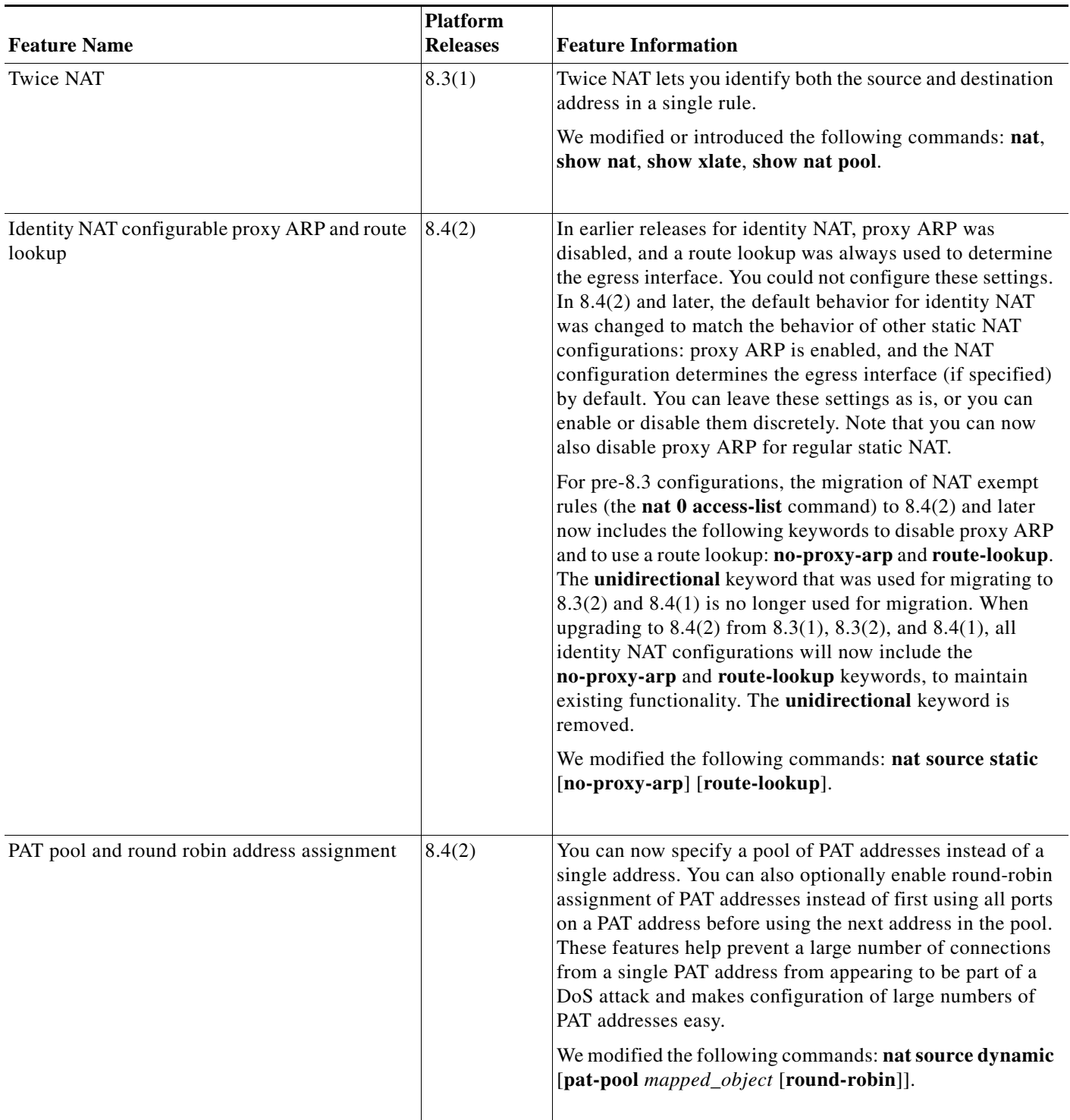

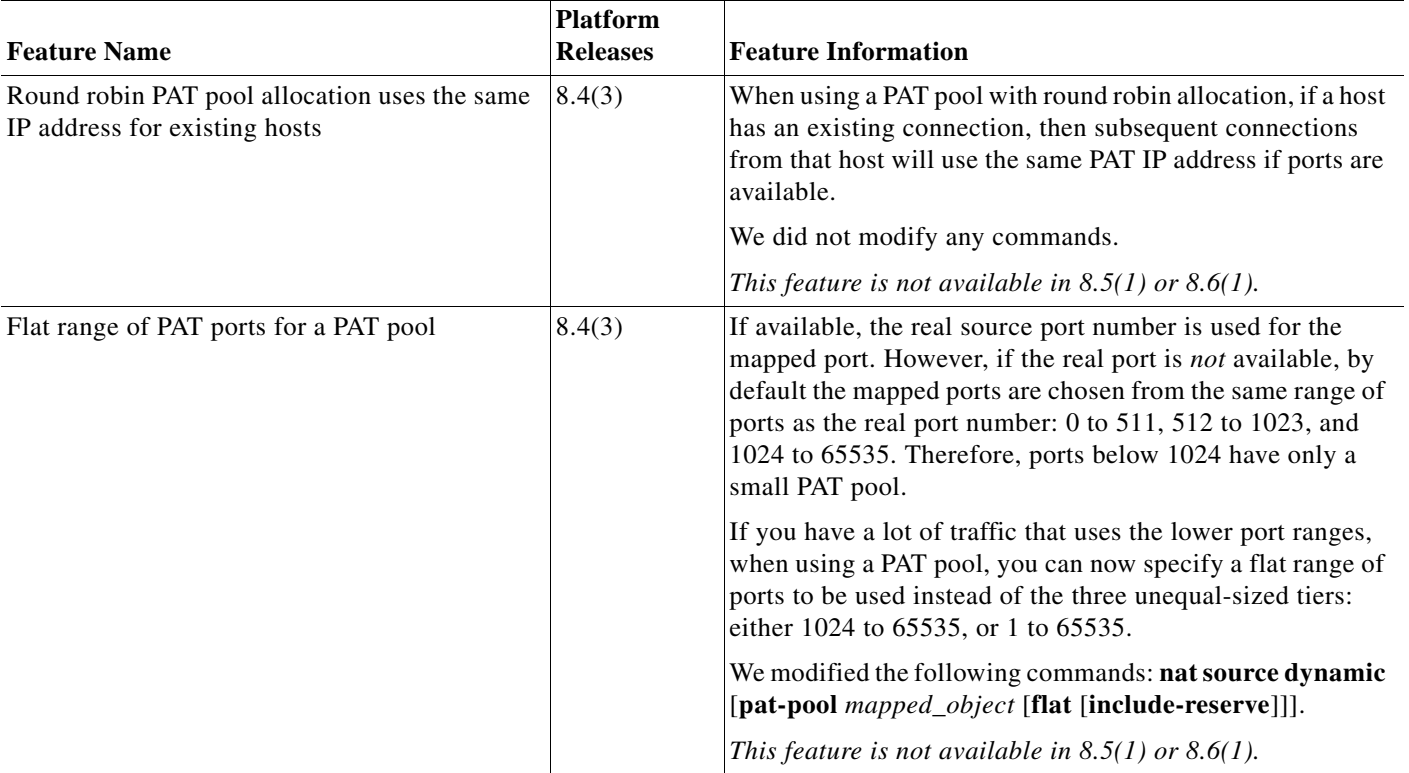

#### *Table 31-1 Feature History for Twice NAT (continued)*

**The Second** 

 $\mathsf I$ 

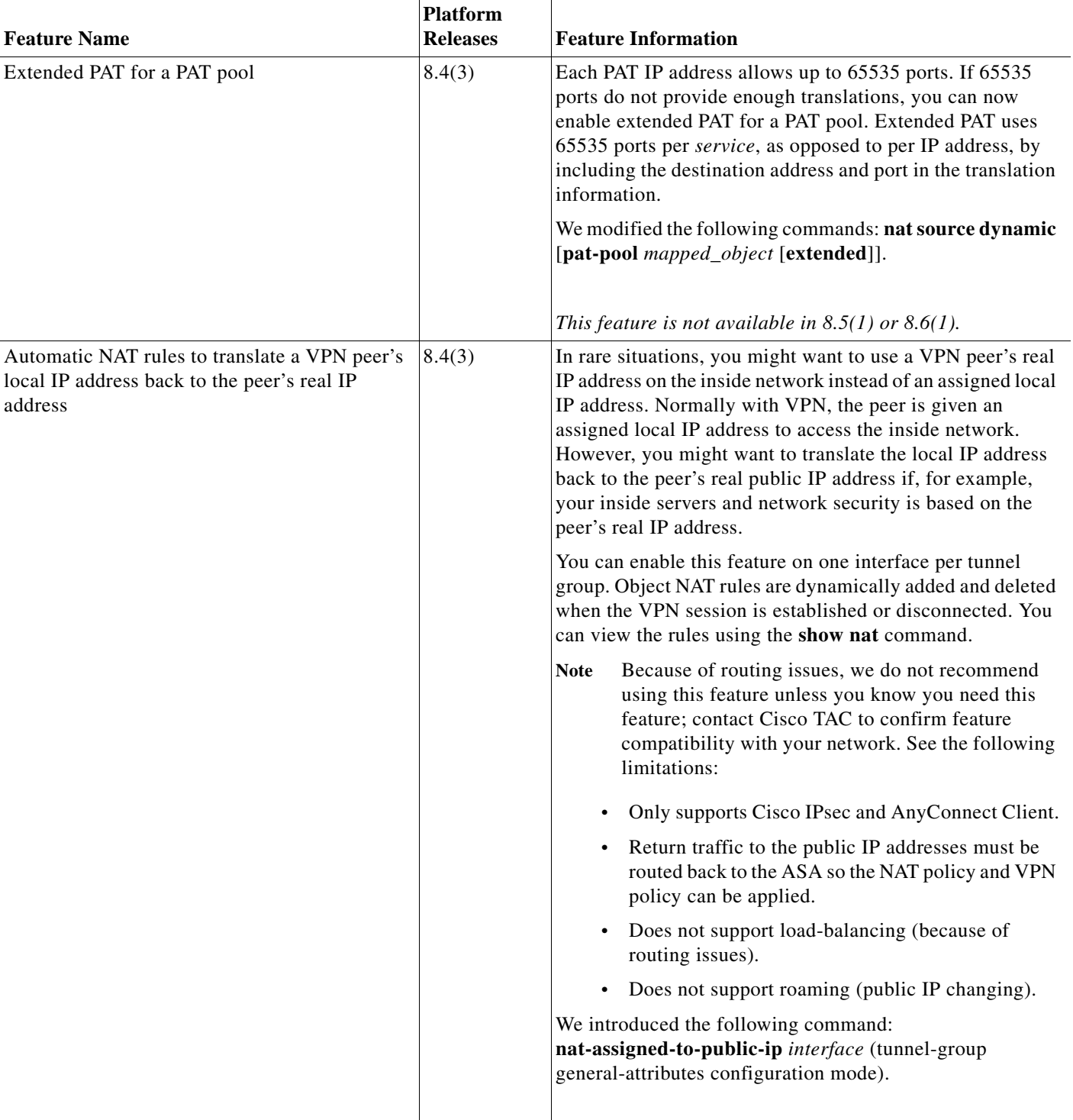

#### *Table 31-1 Feature History for Twice NAT (continued)*

П